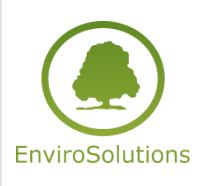

Język skryptowy Python w QGIS

Numer usługi 2024/02/08/13748/2067906

6 700,00 PLN brutto 6 700,00 PLN netto 209,38 PLN brutto/h 209,38 PLN netto/h

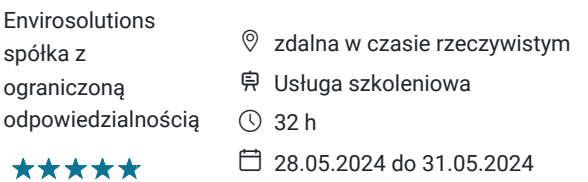

# Informacje podstawowe

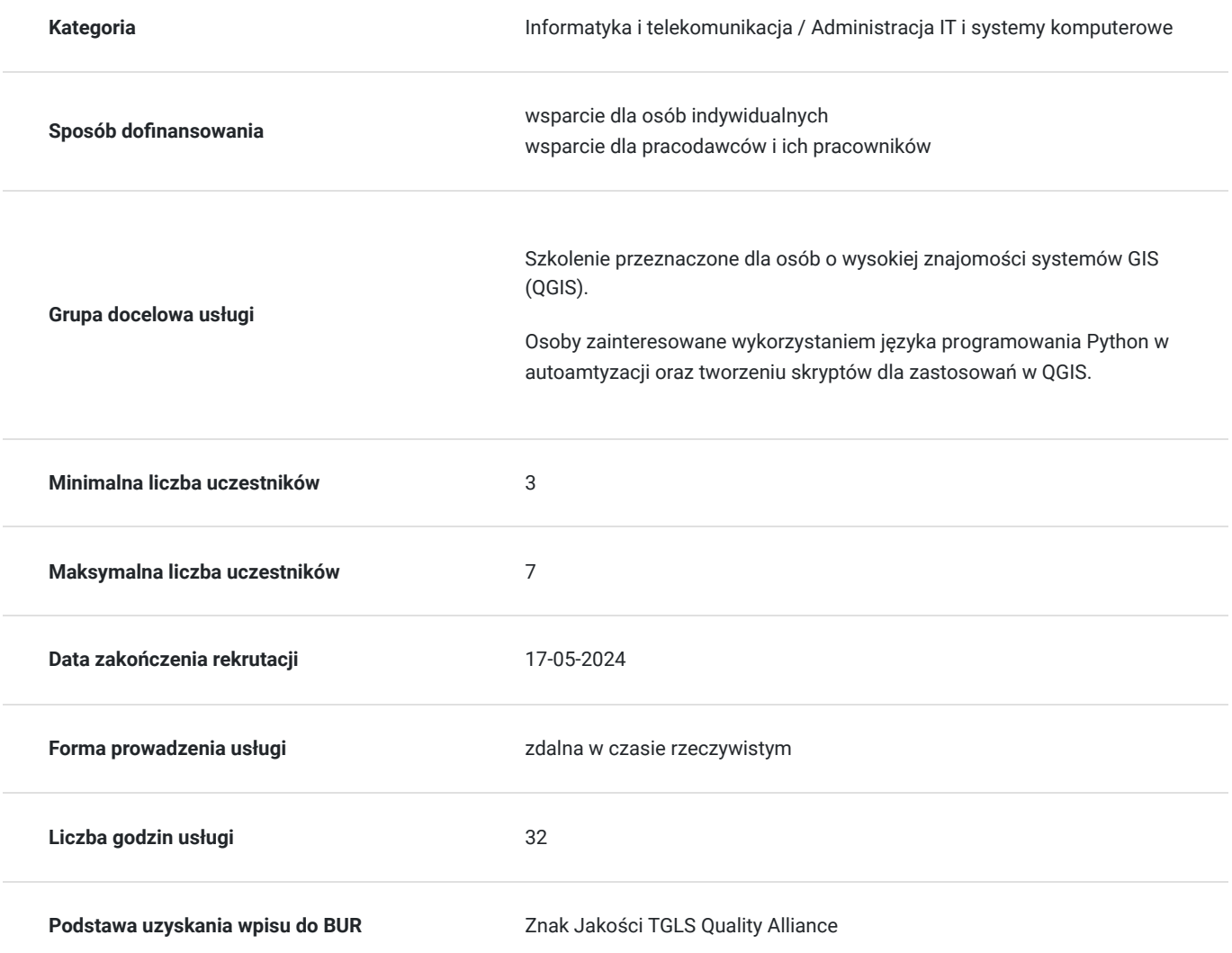

## Cel

### **Cel edukacyjny**

Po ukończeniu szkolenia Uczestnik posiądzie wiedzę z zakresu podstaw programowania w języku skryptowym Python. Uczestnik nauczy się tworzyć narzędzia Toolbox na bazie skryptów Python dla QGIS, jak również kompilować gotowe

wtyczki oraz pliki wykonawcze.

Po zakończeniu szkolenia Uczestnik otrzyma: komplet materiałów szkoleniowych oraz wsparcie merytoryczne.

## **Efekty uczenia się oraz kryteria weryfikacji ich osiągnięcia i Metody walidacji**

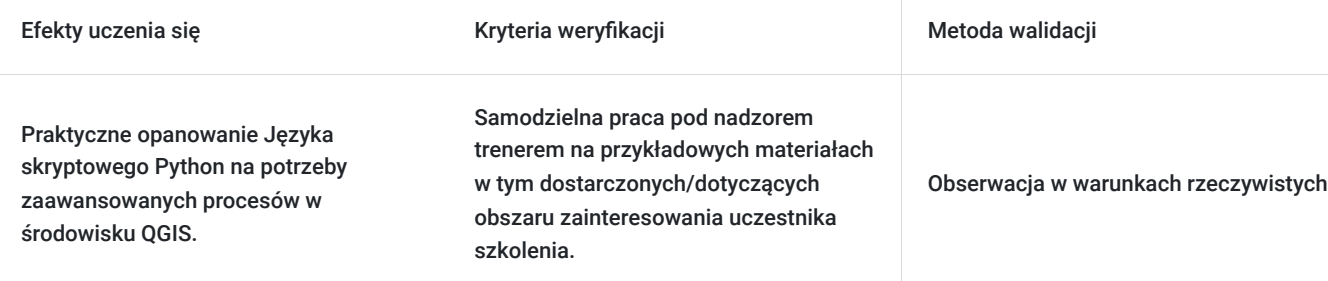

# Kwalifikacje

### **Kompetencje**

Usługa prowadzi do nabycia kompetencji.

### **Warunki uznania kompetencji**

Pytanie 1. Czy dokument potwierdzający uzyskanie kompetencji zawiera opis efektów uczenia się?

TAK

Pytanie 2. Czy dokument potwierdza, że walidacja została przeprowadzona w oparciu o zdefiniowane w efektach uczenia się kryteria ich weryfikacji?

TAK

Pytanie 3. Czy dokument potwierdza zastosowanie rozwiązań zapewniających rozdzielenie procesów kształcenia i szkolenia od walidacji?

TAK

## Program

### **Dzień pierwszy**

- Wstęp do języka skryptowego Python
- Konfiguracja środowiska, instalacje bibliotek
- Obsługa narzędzia PyCharm
- Poznanie składni języka, operatorów, zmiennych oraz typów danych
- Tworzenie i wykonywanie skryptów
- Pętle for i while
- Wyrażenia warunkowe (if, elif, else)
- Dobre praktyki w pisaniu kodu

#### **Dzień drugi**

▪ Praca ze standardowymi modułami Python: os, sys, re, math, random

▪ Wykorzystywanie i tworzenie funkcji, parametry domyślne, wyrażenia

regularne

- Klasy i obiekty w języku python (metody, właściwości, konstruktory, destruktory)
- Obsługa błędów (try, except)
- Operacje na plikach tekstowych wykonywane w języku Python
- Dostęp do baz danych (np. MS Access, Spatialite)

### **Dzień trzeci**

- Obsługa wbudowanej w QGIS konsoli Python
- Podstawowe biblioteki QGIS: gui, core, utils oraz PyQt (QtCore, QtGui)
- Praca z danymi wektorowymi: dostęp do geometrii i tabeli atrybutów warstwy wektorowej (obsługa, modyfikacja)
- Wykorzystanie Python w kalkulatorze pól i akcjach do warstw w QGIS
- Obsługa danych rastrowych, WMS przy wykorzystaniu języka Python
- Wykorzystanie Python w skryptach do QGIS i tworzenie narzędzi (Toolbox) na ich bazie.

#### **Dzień czwarty**

- Poznanie struktury wtyczki
- Rodzaje wtyczek w QGIS
- Korzystanie z wtyczek Plugin Builder i Plugin Reloader
- Współpraca między QGIS i zewnętrznym edytorem kodu, debugowanie
- Tworzenie okien dialogowych w Qt Designer (obsługa, ustawienia zmiennych
- środowiskowych, kompilacja: GUI i źródeł)
- Utworzenie kompletnej wtyczki w QGIS z funkcjonalnością zaproponowaną

przez uczestników szkolenia

• Publikowanie wtyczek w repozytorium QGIS

## Harmonogram

Liczba przedmiotów/zajęć: 27

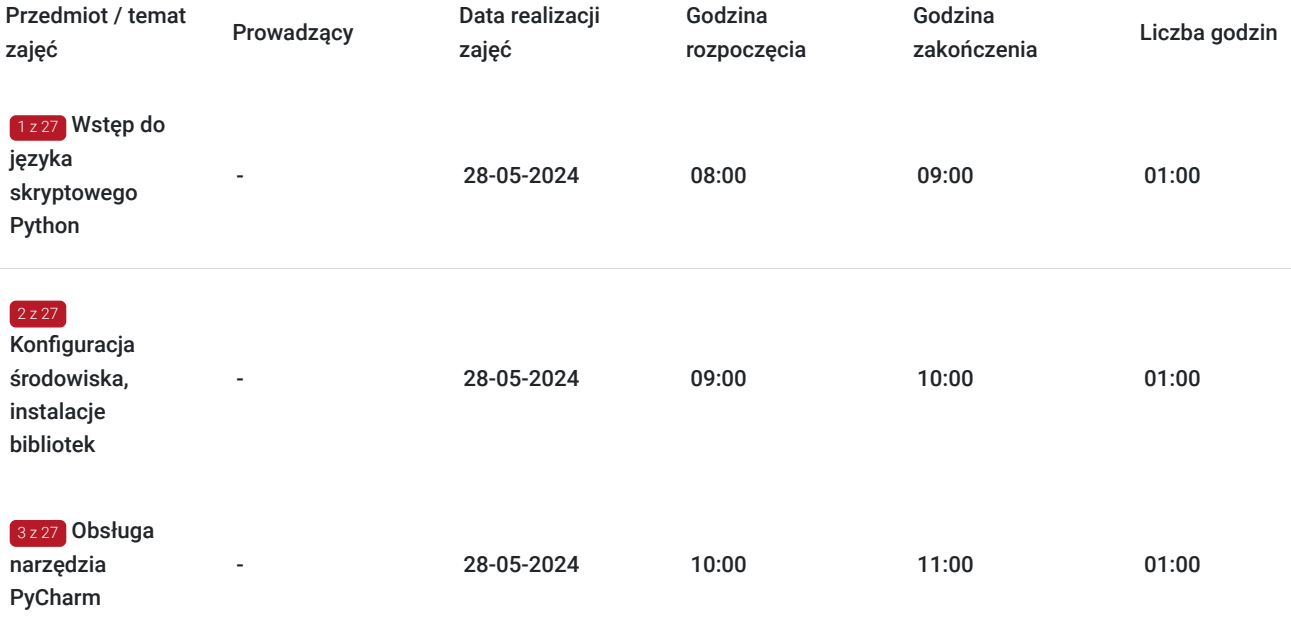

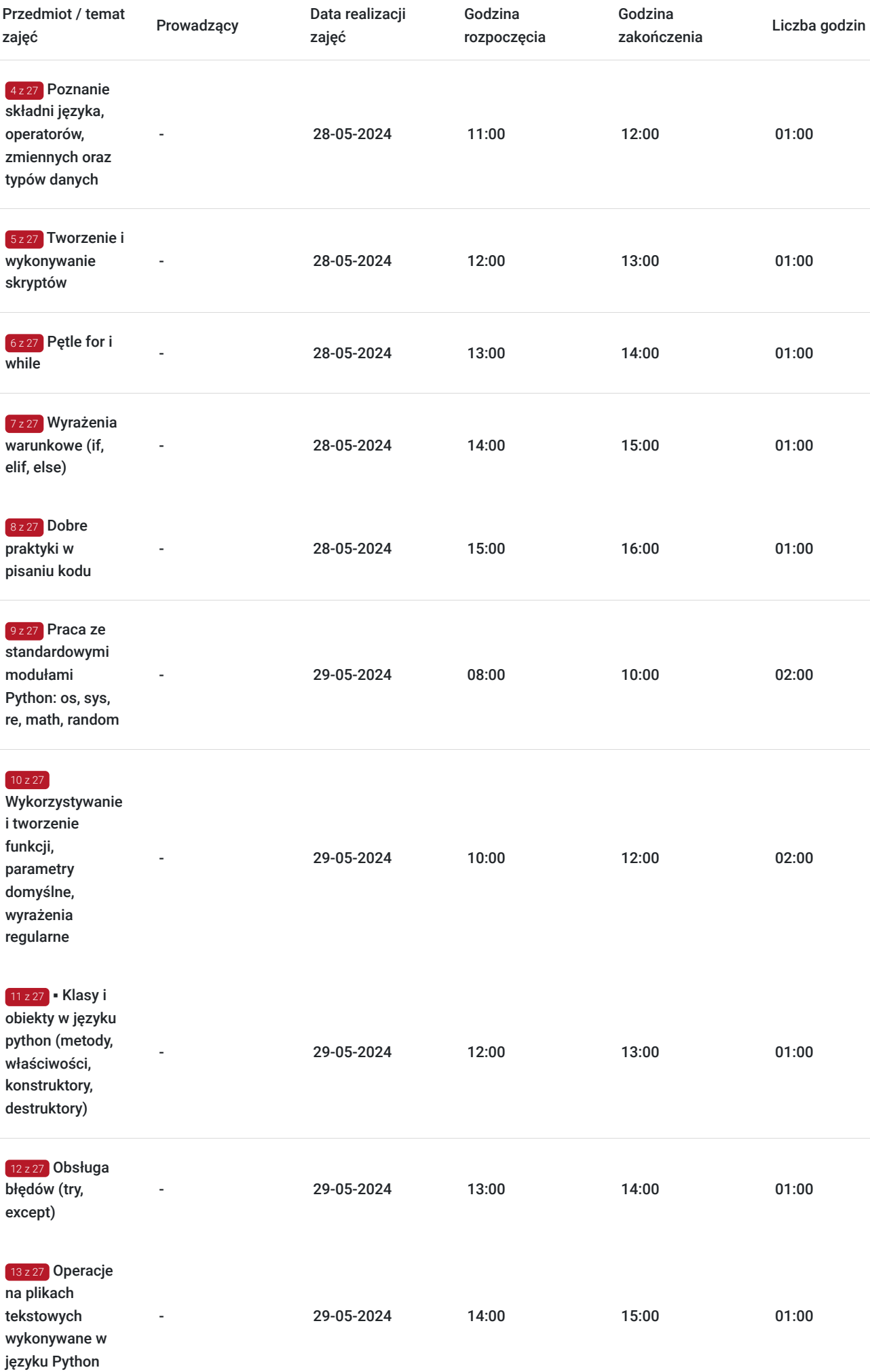

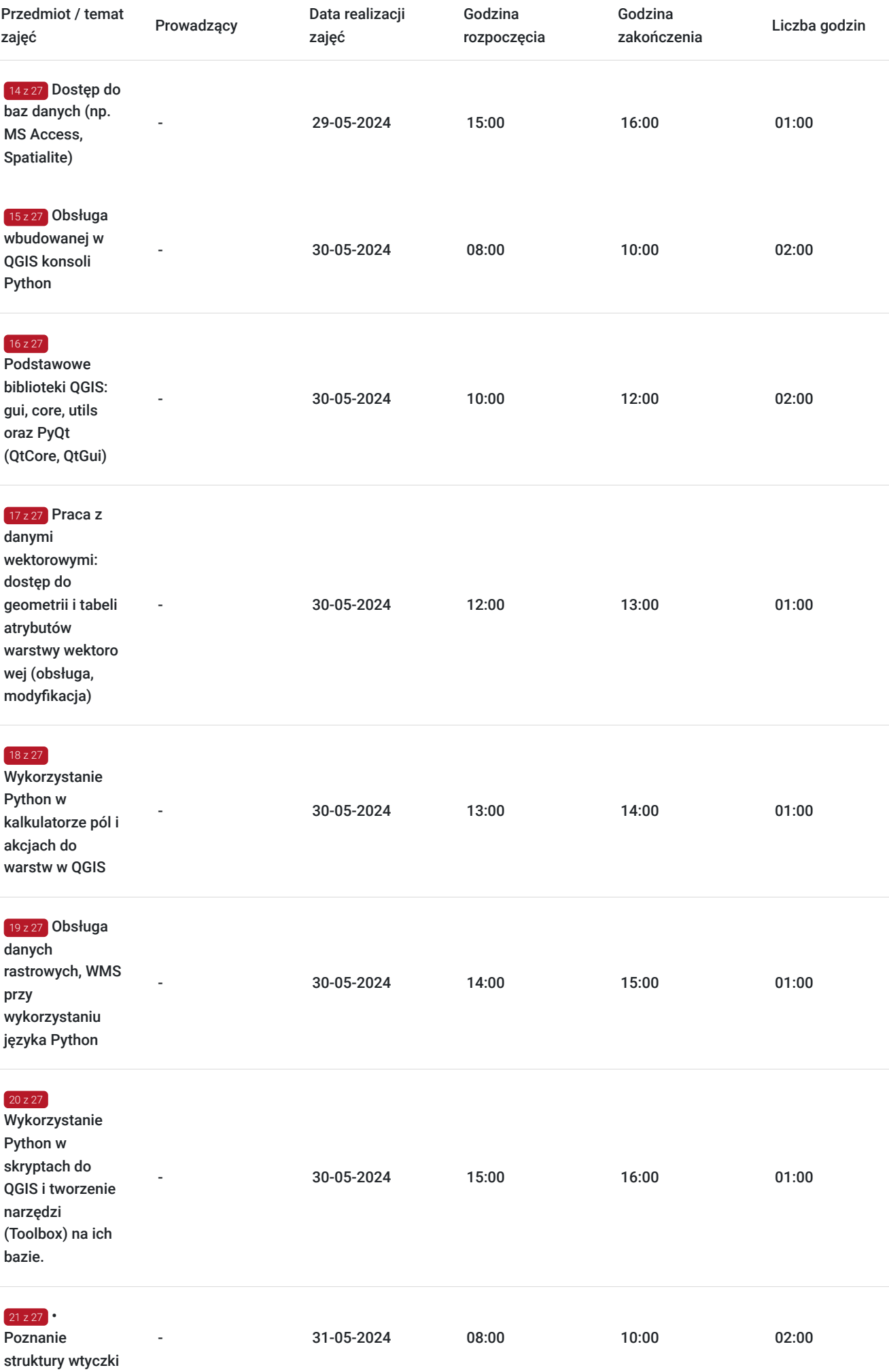

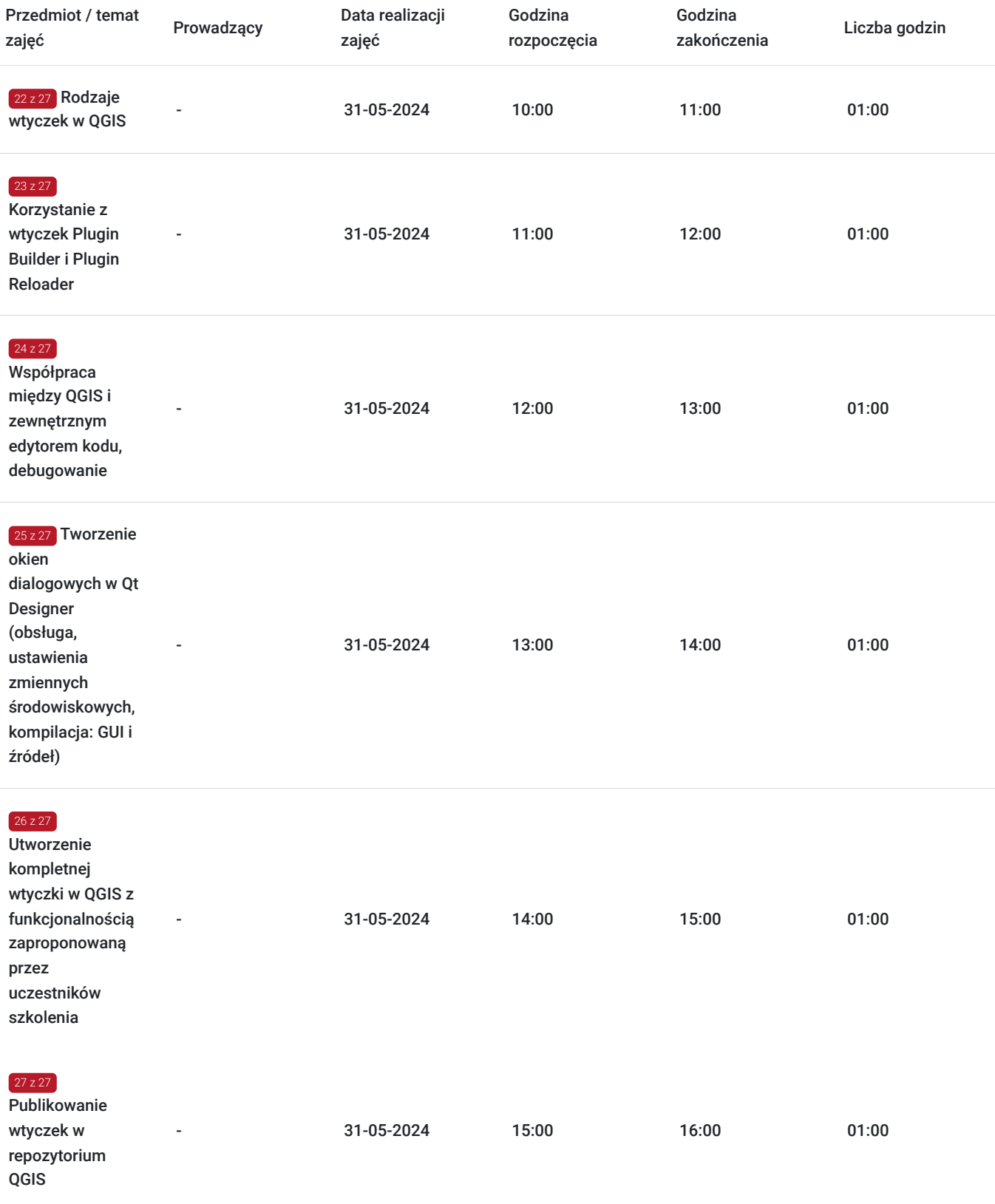

# Cennik

## **Cennik**

**Rodzaj ceny Cena**

**Koszt usługi brutto** 6 700,00 PLN

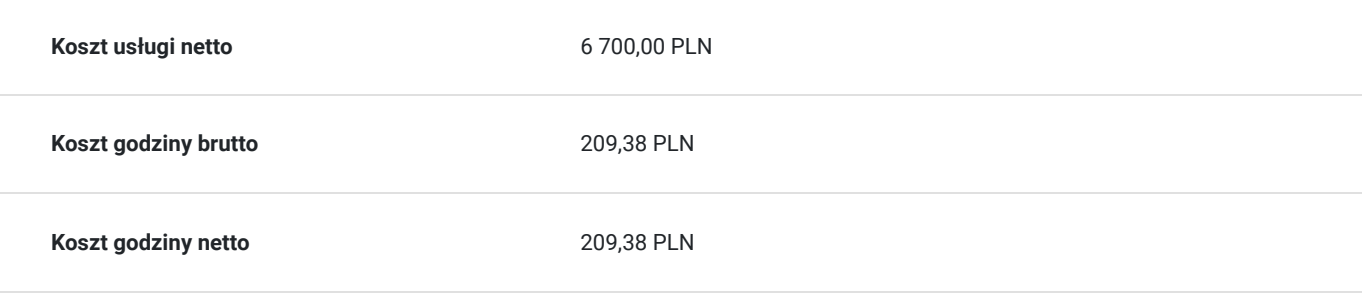

# Prowadzący

Liczba prowadzących: 0

Brak wyników.

# Informacje dodatkowe

## **Informacje o materiałach dla uczestników usługi**

Każdy z Uczestników otrzyma materiały w formie elektronicznej użyte podczas szkolenia - prezentacje multimedialne, skrypty oraz kod użyty podczas zajęć, materiały dodatkowe poszerzające zdobytą wiedzę. Dodatkowo każdy uczestniczący w kursie otrzyma miesięczne wsparcie poszkoleniowe oraz zaświadczenie ukończenia szkolenia.

### **Warunki uczestnictwa**

Dostęp do laptopa **z odpowiednim oprogramowaniem oraz sprzętm** (kamera, mikrofon, słuchawki)**.**

#### **Stabilne łącze internetowe.**

Szkolenie przeprowadzone zostanie w formie **zdalnej** na platformie **ZOOM**.

## Warunki techniczne

Usługa szkoleniowa prowadzona w formie zdalnej - kontakt w ramach telekonferencji z użyciem komunikatora **Zoom**.

Minimalne wymagania techniczne:

- dostęp do sieci Internet (łącze sieciowe) o minimalnej szybkości pobierania / przesyłania:128 kb/s;

- sprzęt (komputer / laptop / smartfon): iOS 11 Windows: Windows 10 kompilacja 14393 Android: System operacyjny Android 5,0 Funkcje sieci Web. przeglądarki Safari, Internet Explorer 11, Chrome, Edge lub Firefox komputerów Mac: MacOS 10,13.

# Kontakt

### Robert Ubotowski

Robe<br>E-mail **E-mail** szkolenia@envirosolutions.pl **Telefon** (+48) 505 944 460